# ALEXANDRA NISENOFF, RANYA SHARMA, and NICK FEAMSTER, University of Chicago, United States of America

Recent developments to encrypt the Domain Name System (DNS) have resulted in major browser and operating system vendors deploying encrypted DNS functionality, often enabling various configurations and settings by default. In many cases, default encrypted DNS settings have implications for performance and privacy; for example, Firefox's default DNS setting sends all of a user's DNS queries to Cloudflare, potentially introducing new privacy vulnerabilities. In this paper, we confirm that most users are unaware of these developments—with respect to the rollout of these new technologies, the changes in default settings, and the ability to customize encrypted DNS configuration to balance user preferences between privacy and performance. Our findings suggest several important implications for the designers of interfaces for encrypted DNS functionality in both browsers and operating systems, to help improve user awareness concerning these settings, and to ensure that users retain the ability to make choices that allow them to balance tradeoffs concerning DNS privacy and performance.

# CCS Concepts: • Security and privacy → Security protocols; • Human-centered computing → Empirical studies in HCI.

Additional Key Words and Phrases: encrypted DNS, HCI, privacy, user studies

# 1 INTRODUCTION

The Domain Name System (DNS) is an Internet protocol that maps human-readable domain names to Internet Protocol (IP) addresses. Conventionally, DNS queries have been unencrypted, leaving both queries and responses vulnerable to passive eavesdropping and active manipulation. In recent years, major browser and operating system vendors have begun to deploy protocols such as DNSover-TLS (DoT) and DNS-over-HTTPS (DoH), which encrypt queries and DNS. With the emergence of this functionality, browsers now have different default settings for encrypted DNS, as well as various configuration options to allow users to customize how their browser performs DNS lookups. As is the case with browser vendors, the "Private DNS" mode on Android uses DNS-over-TLS (DoT) to encrypt DNS queries and responses in between the client and the DNS resolver. Encrypted DNS settings are implemented in subtly different ways, and the settings have a variety of defaults.

These differences lead to the setting behaving in ways with implications they may not understand. The obscurity of these settings may be further exacerbated by the lack of information provided to users when they modify these settings. Nevertheless, the implications of these settings are significant: depending on how users configure encrypted DNS, for example, all of a user's DNS queries may be sent to a single DNS provider, such as Google or Cloudflare. Occasionally, such configurations are even changed without a user's awareness, with browser vendors pushing changes to default settings with browser version and operating system upgrades. Although users can typically change these settings, doing so requires an awareness that configuring encrypted DNS settings is possible, knowledge about different configuration choices, and the ability to change these settings. It is important to give careful consideration to default settings and interfaces in light of the fact that they often go unmodified by users [\[53\]](#page-21-0). Furthermore, previous research has observed that encrypted DNS is what Clark et al. have described as an Internet "tussle space" [\[11\]](#page-19-0), where various Internet stakeholders may vie for control through technical protocol design. Indeed, Hounsel et al. have identified encrypted DNS as a tussle space [\[25\]](#page-19-1), and highlighted the importance of designing the encrypted DNS infrastructure and user interfaces in ways that preserve user choice. Clark explains the profound importance of maintaining user choice in Internet protocols as follows,

"It is important that protocols be designed in such a way that all the parties to an interaction have the ability to express preference about which other parties they interact with...it matters if the consequence of choice is visible." [\[11\]](#page-19-0).

The design choices in the encrypted DNS ecosystem have implications for market consolidation and power, corporate visibility into and control over user data, as well as user privacy on the Internet. Given the significant implications of these settings, and users' ability to change them, it is critical to understand how users understand these settings and interact with them, which is inherently dependent on how they are presented by vendors in terms of options to match their preferences.

In this paper, we study encrypted DNS settings in Brave, Chrome, Edge, Firefox, Opera, and the Android mobile operating system. Previous small-scale (approximately ten users) research [\[38\]](#page-20-0) included a preliminary study of these questions involving Android's Private DNS setting. In this study, we expand on these results to give a larger scale look at how users interact with these settings in the context of browsers. We study the following questions:

- Are users aware of encrypted DNS settings in browsers and mobile devices? (Section [5.1\)](#page-9-0)
- What encrypted DNS settings do users have enabled in their browsers and phones? (Section [5.2\)](#page-11-0)
- When shown encrypted DNS settings for different browsers, which settings do users choose, and why? (Section [5.3\)](#page-12-0)
- When the technical aspects of these systems are explained to users, do their preferences for settings change? (Section [5.4\)](#page-14-0)

Many users have heard of DNS but do not know what it does. Even users who believed they knew about DNS's function were often incorrect in describing it. Users typically had the default settings enabled in their own browsers. When users deviated from the default, they tended to select either Cloudflare or Google as their recursive resolver or simply disabled the setting. In many cases, the default setting opportunistically encrypts their DNS queries. In mobile devices, a surprising number of users had the "Private DNS" setting disabled, despite that not being the default setting.

More than 70% of participants continued to use the default encrypted DNS settings, and this tendency varied across different interfaces. Moreover, the way the settings were described played a role in users' decision making. 37% of participants chose to change their encrypted DNS settings after receiving an explanation of DNS and encrypted DNS. Although the defaults remained popular, users did select a variety of settings after receiving more information. The setting to enter a custom resolver was not often selected, but when participants did attempt to specify a custom resolver, none of the participants entered text that would have functioned properly. Participants seemed to understand the settings better after an explanation, yet they still had problems understanding the differences in functionality and privacy guarantees among the different resolvers.

These results lead to a number of practical recommendations for designers of encrypted DNS interfaces, standards bodies, and other policymakers, which we detail in Section [6.](#page-15-0) In particular, users need a basic primer on DNS, its associated privacy risks, the guarantees that encrypted DNS can (and cannot) provide, and an intuitive way to understand the implications of the choices for different recursive resolvers. Users also need easier ways to customize the choices for trusted recursive resolvers, once the implications of these choices are clear. Future work can and should expand on our initial findings to explore interfaces for configuring encrypted DNS that provide users choices for configuration, as well as a clear understanding of the implications of these choices.

# 2 BACKGROUND AND RELATED WORK

This section surveys background and related work on encrypted DNS, including the basic operation and privacy risks of DNS queries, the functionality of encrypted DNS, and the history of the introduction of encrypted DNS into modern browsers and operating systems. We also survey past related work concerning users' awareness concerning privacy settings in browsers, including encrypted DNS.

# 2.1 Background: DNS and Encrypted DNS

Most Internet connections are preceded by a Domain Name System (DNS) lookup, which maps a human-readable name to an Internet protocol (IP) address that a client can use to ultimately connect to a remote destination or service. DNS queries and responses have historically been unencrypted, and they may contain sensitive information including information about the site that a user is visiting. Previous research has shown that observing a user's DNS queries can allow users to be tracked across multiple websites [\[9,](#page-19-2) [21,](#page-19-3) [36\]](#page-20-1). Beyond tracking users online, DNS traffic can also be used to infer what "smart" Internet of things (IoT) devices are present in a home, and may even expose information on how people use them [\[5,](#page-19-4) [6,](#page-19-5) [32\]](#page-20-2). Some Internet service providers have logged DNS queries to their resolvers and shared them with third parties [\[14\]](#page-19-6). Because these queries are typically made in plaintext, anyone who can observe a user's network traffic could see the contents of these queries. Outside of the privacy implications of the DNS, there are also potential concerns with integrity, where the responses to DNS queries may be modified resulting in users receiving the incorrect IP for a website; a censor may be able to implement this type of manipulation to block access to a legitimate website or redirect users to another website entirely [\[9,](#page-19-2) [42\]](#page-20-3).

To mitigate some of the security and privacy issues with DNS, Internet operators and vendors have introduced DoT and DoH, both of which send DNS queries using encrypted protocols, with subtle differences in their implementations [\[23,](#page-19-7) [29\]](#page-20-4). Encrypting DNS queries and responses prevents passive eavesdroppers from observing the content of users' DNS queries. DoT sends queries over a Transport Layer Security (TLS) connection using port 853, while DoH uses HTTPS rather than TLS for the transport protocol, typically on port 443. Because DoT uses a dedicated port, it is easier to monitor and detect (and potentially block); on the other hand, DoH uses port 443 for transport and thus DoH traffic tends to be more difficult to identify, particularly when combined with other HTTPS traffic [\[39\]](#page-20-5). Although both of these protocols encrypt DNS queries and responses, they are still susceptible to various attacks, ranging from downgrade attacks to traffic analysis-based inference attacks [\[28,](#page-20-6) [30,](#page-20-7) [31,](#page-20-8) [46,](#page-20-9) [50\]](#page-20-10).

Using DoH and DoT can provide users with many benefits, but there are downsides to using these protocols as well. Many existing systems such as parental filtering, safe search, or malware detection tools rely on access to the content of DNS queries. However, encrypting those queries while using DoH or DoT can sometimes inhibit the functioning of these systems [\[13,](#page-19-8) [14,](#page-19-6) [26,](#page-19-9) [33,](#page-20-11) [35\]](#page-20-12). Similarly, because ISPs can be required by government to block access to certain illegal content, implementation of encrypted DNS may in some cases prevent ISPs from complying with these laws [\[43\]](#page-20-13). On the privacy front, because DoH and DoT need to communicate with resolvers that support these protocols, encrypted DNS may result in users' queries being sent to fewer resolvers, allowing them to see more of a user's online behavior, given that fewer entities can observe more of a user's DNS queries [\[8,](#page-19-10) [26\]](#page-19-9). This consolidation is evident in the growing consolidation of hosting authoritative DNS resolution in general [\[52\]](#page-20-14).

Although DoH and DoT provide security for the queries while they are in transit, these protocols do not prevent the operators of these DNS resolvers from learning about users' queries or ensuring that the DNS resolver returns the correct response. Other proposed improvements to DNS designed to address these issues include: Oblivious DNS [\[45\]](#page-20-15), Oblivious DNS over HTTPS [\[51\]](#page-20-16), DNSSEC [\[7,](#page-19-11) [15\]](#page-19-12), QNAME minimization [\[10\]](#page-19-13), and dividing queries across multiple resolvers [\[22,](#page-19-14) [27\]](#page-20-17).

# 2.2 User Awareness of Encryption and Privacy Settings

This study focuses on user awareness concerning encrypted DNS and its configuration through common interfaces, but many other studies have investigated how to communicate security and privacy concepts to users. While usually less buried in setting menus, private browsing modes are included in browsers and do not store browsing history, cookies, or temporary files across sessions. Research has shown that users have many misconceptions about what these setting actually do. Much like encrypted DNS settings, each browser provides a unique description of each setting, which both play a role in what protections the users think the setting provides and have been shown to be insufficient in correcting common misconceptions about what the settings do [\[18,](#page-19-15) [56\]](#page-21-1). Other research into the communication of security risks to users have covered topics such as SSL warnings [\[4,](#page-19-16) [16,](#page-19-17) [48\]](#page-20-18), visual icons [\[17,](#page-19-18) [20\]](#page-19-19), privacy policies [\[49,](#page-20-19) 54], privacy notices [\[44\]](#page-20-20), and social media privacy settings [\[34\]](#page-20-21). In the realm of encrypted DNS settings, one small-scale exploratory study found that users do not understand the impact of different setting options in the PrivateDNS setting on Android and that most users would initially choose the default options, but when given more information on the setting, some users did choose to modify their choice [\[38\]](#page-20-0). In this paper, we expand on those ideas and explore encrypted DNS settings in the browsers on a larger scale.

Several studies have shown that users make incorrect assumptions about the security guarantees of encryption, have doubts about the protection from adversaries, misunderstand phrases like end-to-end encryption, or have incorrect mental models relative to protection provided in different contexts [\[2,](#page-19-20) [3,](#page-19-21) [12,](#page-19-22) [19,](#page-19-23) [47,](#page-20-22) [55\]](#page-21-2). Technical jargon, paired with inconsistent terminology, can also make tools that use encryption even more difficult for the average user to use correctly [\[1\]](#page-19-24). Beyond how users react to and interact with settings, it is also helpful to understand users' perception of encryption in other contexts. If individuals use encryption tools incorrectly, they can have a false sense of security or get themselves into situations where they can no longer perform the tasks they were originally attempting to do.

#### 3 INTERFACES FOR CONFIGURING ENCRYPTED DNS

Vendors have increasingly added support for encrypted DNS, including Web browsers and mobile devices. In this section, we survey the current state of the interfaces for configuring encrypted DNS in common Web browsers. We focus in particular on the interfaces for configuring encrypted DNS in five different popular browsers—Chrome, Brave, Firefox, Microsoft Edge, and Opera—and one mobile operating system, Android. We focus on how these settings are presented to users in the United States; these interfaces may differ in other regions or countries.

Encrypted DNS interfaces fall into two categories: (1) Chromium-based interfaces (Brave, Chrome, and Edge) and (2) Firefox/Opera. Chromium-based browsers refer to encrypted DNS as "secure DNS" and default to opportunistically using the user's default DNS resolver, while falling back to sending unencrypted DNS queries if the encrypted DNS resolver is unavailable. Edge provides many of the same options for settings to users, but does so in a slightly different way: When a user selects a resolver from the drop down menu, Edge automatically fills the text box for selecting a custom resolver with the resolver's URL allowing it to be edited by the user.

In contrast to Chromium-based browsers, Firefox and Opera refer to the encrypted DNS setting as "DNS-over-HTTPS" and do not provide support for an opportunistic mode, where the browser will encrypt queries if the DNS resolver they were already using supports DoH, as Chromium browsers do. Firefox's default behavior is to use encrypted DNS with Cloudflare as the default resolver; in contrast, Opera disables encrypted DNS by default. When encrypted DNS is enabled, Opera

|                                  | <b>Browsers</b>               | Mobile         |                |                    |
|----------------------------------|-------------------------------|----------------|----------------|--------------------|
| Platform                         | Chromium                      | Firefox        | Opera          | Android            |
| <b>Version</b>                   | Brave 1.7, Chrome 83, Edge 86 | Firefox 73     | Opera 65 Beta  | Android 9 Pie      |
| <b>Setting Name</b>              | <b>Secure DNS</b>             | DNS over HTTPS | DNS-over-HTTPS | Private DNS        |
| Protocol                         | DoH                           | DoH            | DoH            | DoT                |
| Default                          | Opportunistic                 | Cloudflare     | Disabled       | Opportunistic      |
| <b>Support for Opportunistic</b> |                               |                |                |                    |
| use of Encrypted DNS             |                               |                |                |                    |
| <b>Warning for Malformed</b>     |                               |                |                |                    |
| <b>Custom DNS Resolver URL</b>   |                               |                |                |                    |
| <b>Links to Privacy Polices</b>  |                               |                |                |                    |
| for Resolvers Shown to Users     |                               |                |                | No resolvers shown |

Table 1. Summary of encrypted DNS Interfaces.

| Browser            | Cloudflare CleanBrowsing Google NextDNS OpenDNS |  | Ouad9 |
|--------------------|-------------------------------------------------|--|-------|
| Chrome             |                                                 |  |       |
| Firefox            |                                                 |  |       |
| Edge <sup>1</sup>  |                                                 |  |       |
| Opera <sup>2</sup> |                                                 |  |       |
| Brave              |                                                 |  |       |

Table 2. Resolvers listed in encrypted DNS settings interfaces by different browser vendors.

uses Cloudflare as the default resolver. Only Opera explicitly mentions that DoH uses third-party services; rather than falling back to unencrypted queries, it alerts users that a page was inaccessible, mentioning that the DNS-over-HTTPS setting may be to blame. As far as selection options of resolvers shown to users, Mozilla operates a Trusted Recursive Resolver (TRR) program, which ensures that DoH providers recommended by Firefox best protect privacy by not over-collecting and sharing data [\[37\]](#page-20-23). Some of the resolvers shown in these descriptions offer additional features such as blocking malware or adult content.

"Private DNS" in Android is the only mobile operating system that we include in our analysis. Unlike the browser-based settings, "Private DNS" supports DoT rather than DoH. By default, DoT encrypts DNS queries to whichever resolver the user has selected; Android's private DNS will fall back to unencrypted queries if DoT fails. In contrast to the settings in browsers, Private DNS does not give the user any suggestions of resolvers, forcing the user to input their own URL for a resolver. This mode will not fall back to unencrypted queries and can cause web pages or resources to become unavailable if, for example, the user inputs an invalid URL.

# <span id="page-4-0"></span>4 METHOD

To learn more about participants' understanding of encrypted DNS settings in browsers, we designed a two-part survey. In the first part of the survey, we asked participants about their usage of different browsers. Based on the answers from the first part of the survey, the second part of the survey then asked users to interact with a high-fidelity interface for encrypted DNS settings designed to resemble their browser. We also asked users about encrypted DNS settings in their own browser. In this section, we first describe the survey design and recruitment methods; we then discuss the limitations of our survey design, as well as the ethical considerations associated with our survey design. This study was approved by our university's Institutional Review Board (IRB).

<sup>&</sup>lt;sup>1</sup> After the survey was distributed Quad9 was removed from the list of resolvers in Edge.

 $2$ Opera offers multiple versions of the Cloudflare resolver, including versions that block adult content and malware.

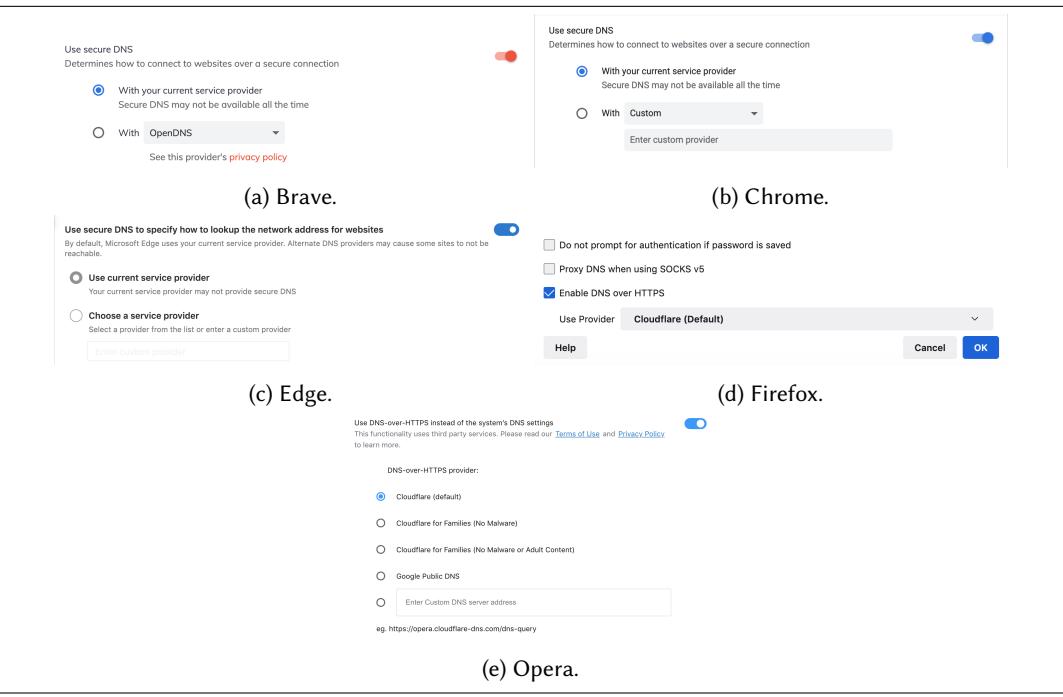

Fig. 1. Encrypted DNS settings for different browsers.

#### 4.1 Survey Design and Recruitment

Before starting either of the surveys, respondents were asked to read a consent form and agree to participate in the study. If a participant was not eligible to participate, the participant was immediately redirected to a survey termination page. In the initial survey, we asked 800 participants about their use of different popular web browsers as well as filler questions about their mobile and Internet service providers. Based on their responses to these questions, we assigned participants to subgroups determined by the browsers they reported using at least once a week. We included users who reported using multiple browsers at least once a week in the grouping for the least commonly used browser they mentioned. We excluded participants that displayed a lack of effort, as evidenced through responses unrelated to the questions. Assigning users to groups in this manner ensured that we recruited participants who used a variety of major browsers that offer encrypted DNS.

After assigning participants to sub-groups according to browser, we invited up to 50 participants from each group to participate in a second, longer survey. For some of the less commonly used browsers (Brave and Opera), we were only able to recruit a lower number of participants. In the second survey, following the consent form, we asked participants if they had heard of the DNS prior to this study, and if they knew what DNS did. To discourage dishonest responses, we informed participants that they did not need to have prior knowledge of the DNS to continue with the survey. After this step, we randomly assigned participants to an anonymized version of actual DNS settings that can be found in browsers. Rather than simply showing them a screenshot of their assigned interface or just giving them a multiple choice question with the different settings options, we embedded interactive versions of the browser directly in the survey so that participants could interact with them in the same way they would in their own browser.

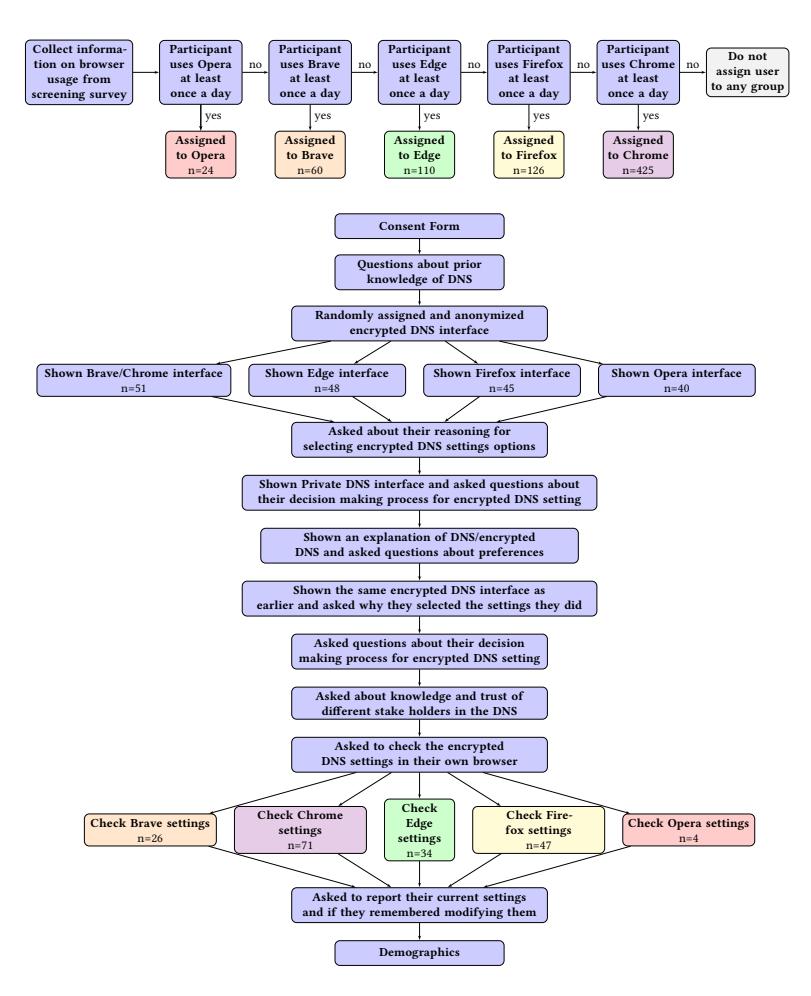

Fig. 2. Overview of Survey Structure.

We recorded information about how they interacted with the interface they were shown. We logged not only the final options that they chose, but also how they interacted with the interface before making a final selection. Before being shown the interface, each user was asked to select the setting that they would choose if they encountered it in their own browser. These interfaces were based on Chrome, Brave, Edge, Firefox, and Opera. We removed any reference to the browser itself from the interface to avoid biasing participants, but we opted to leave the actual company names for any recommended resolvers as this best simulates a real browser interface. We merged the Chrome and Brave interfaces because the interfaces used the same terminology and layout; we included all of the resolvers from both interfaces. After interacting with the settings screen, we asked participants questions about their rationale for their choosing different options, as well as their understanding and perceptions of the different options. We also showed participants an interactive version of the Private DNS settings on Android and asked about the settings that they would choose.

After collecting participants' responses, we then described the DNS and checked the participants' understanding through a multiple-choice question about the basic functionality of DNS. To ensure that our analysis of this part of the survey was based on responses from users who had a basic understanding of DNS, we excluded participants who did not correctly answer the multiple-choice question from the analysis, but we still allowed these participants to complete the survey. We then explained, in more detail, how the specific settings work, and given this additional information, we asked their thoughts on the setting.

Next, we showed participants the interactive encrypted DNS settings screen that they saw earlier in the survey and asked them once again to decide what options they would choose and why. This allowed us to understand how respondents changed their settings after gaining a high-level understanding of what encrypted DNS does and the benefits it provides. We subsequently asked participants if they had heard of encrypted DNS before the survey. (We decided to ask this question after participants chose their setting in the anonymized interfaces because we did not want to bias them while they looked at the simulated settings interfaces that referred to encrypted DNS through different names.) We also briefly asked participants about their preferences between different ways of distributing DNS queries and other security trade-offs to better understand how participants viewed tradeoffs between usability and privacy associated with encrypted DNS.

The next short section of the survey asked participants about their knowledge and trust in different DNS resolvers and other parties that are relevant to DNS, such as Internet Service Providers (ISPs) and browsers. Subsequently, we asked participants to report on the current DoH settings in a browser that they regularly use. We also asked about their experience with these settings. The browser that we asked the participants to look at depended on their responses to the screening survey: If, for some reason, a participant did not have access to the browser subgroup that we assigned them to, we reassigned the participant to another browser that they did have access to. We then asked participants about the operating system of their primary mobile phone. If a participant reported using a phone with an operating system that supported DoT, we asked the participant to check their DNS settings and answer questions about their use of those settings. We concluded the survey with basic demographics and an optional question for participants to leave feedback.

We recruited participants via Prolific, where we required that they were at least 18 years old, live in the US, and have completed at least 100 surveys before the first survey with at least a 95% approval rating. The recruitment text of the survey was phrased as a set of surveys where individuals would be asked about network settings and did not mention encrypted DNS or security to avoid self-selection bias. Participants were also asked to complete the survey on a desktop or laptop computer to avoid formatting issues. The first part of the survey was designed to take approximately four minutes while the second part was designed to take approximately 20 minutes. Participants were paid \$0.50 and \$3.30 for completing the first and second parts, respectively. Payments were made within 72 hours of the participants completing the survey through the Prolific platform. To avoid compensating Prolific participants who did not honestly intend to complete the study, we only compensated participants who completed the full survey. Table [3](#page-8-0) summarizes the demographics of our participants.

# 4.2 Limitations

This study design has several limitations. First, the encrypted DNS interfaces were shown to participants in the context of a survey, rather than in the context of other settings in their browser's settings menu. Showing users these menu options in the specific context of a study and survey on encrypted DNS might in some cases affect the nature of responses, given that users were only presented the part of the configuration menus specifically associated with encrypted DNS. Informing participants that their choice of encrypted DNS setting would not affect the settings of their actual browser may also have influenced the options that they chose in the survey, since users knew that their choices in the survey would ultimately not have any practical effect on their own

<span id="page-8-0"></span>

| Gender                  | #        | <b>CS</b> or CE or IT Background | #   |
|-------------------------|----------|----------------------------------|-----|
| Female                  | 75       | Yes                              | 38  |
| Male                    | 109      | No                               | 140 |
| Non-binary              | $\theta$ | Prefer not to answer             | 6   |
| Prefer to self describe | $\Omega$ |                                  |     |
| Prefer not to answer    | $\theta$ |                                  |     |
| Age                     | #        | <b>Education</b>                 | #   |
| $18 - 24$               | 18       | Less than high school            | 2   |
| $25 - 34$               | 59       | High school graduate             | 20  |
| $35 - 44$               | 47       | Some college                     | 31  |
| $45 - 54$               | 32       | 2 year degree                    | 17  |
| $55 - 64$               | 15       | 4 year degree                    | 74  |
| $65 - 74$               | 11       | Professional degree              | 32  |
| $75 - 84$               | 2        | Doctorate                        | 6   |
| Prefer not to answer    | $\theta$ | Prefer not to answer             | 2   |

Table 3. Participant demographics.

user experience, or their privacy. The survey-based setup also prevented users from experimenting with different settings. In an actual browser, a user might experiment with several settings to see their impact, which was not possible in this survey.

The participant sample also has some limitations, as the sample demographic may not directly correspond to a population sample for the relevant target population. Specifically, the sample of participants in this survey is more representative of typical Prolific respondents and thus tends slightly younger and more educated than the general population of the United States. Our sample of participants was skewed towards male participants. This sample bias may mean that, to some degree, the results of this survey may not necessarily generalize to a broader population. Nevertheless, these survey results are still useful because our goal in this work is not to make general statistical claims about the broader population, but rather to gain insight into how users make choices with regard to encrypted DNS settings. In this case, a sample of the general population is likely to shed light on similar issues and insights as they pertain to encrypted DNS. It may not be advisable to cite percentages of respondents in this paper as they might pertain to the general population, but we do expect that the trends that appear in this study would also be present in the general population and thus, the issues that come to light in this study are some that designers of encrypted DNS interfaces should consider.

Another limitation of using Prolific (and survey recruitment platforms in general) is the risk of participants simply clicking through the survey and not giving thoughtful responses. We mitigate this potential concern by removing participants that did not understand the description of DNS or gave answers to free-response questions that were consistently unrelated to the questions, as a form of attention check.

#### 4.3 Ethics

This study was approved by our university's Institutional Review Board (IRB) and was designed in accordance with ethical principles outlined in the Belmont Report, namely: respect for persons, beneficence, and justice. Respect for humans was considered as part of the consent process and survey design: Due to the short and concise nature of the screening and main surveys, participant

fatigue was not expected or reported. Before taking either the screening or main surveys, participants provided their consent to participate via a form, which informed them about the structure of the survey and their rights as a participant. When participants were shown the simulated encrypted DNS settings interface, they were informed that their choice of setting would not affect the setting in their own browser. Participants potentially garnered some benefit from taking this survey by having the opportunity to learn more about the potential risks and benefits of encrypted DNS settings which might enable them to make more informed DNS settings choices in the future. From the perspective of justice, the benefits of this survey are likely to benefit the same population as that of the respondents: Internet users who depend on web browsers and mobile operating systems (and the underlying DNS) to access websites and Internet services. Over the course of the survey, we did not collect any personally identifiable information (PII) beyond general demographic information.

# 5 RESULTS

In this section, we present the results from our survey and highlight prevailing themes that emerged during our analysis.

When discussing participant answers to qualitative, free-response questions, we developed a codebook to identify themes in the responses. This process involved a primary coder creating a codebook for all of the responses. A secondary coder used the codebook developed by the primary coder, and all disagreements were resolved through discussion. As an attention check, we excluded participants that incorrectly answered the question about the function of DNS after our explanation as discussed in Section [4](#page-4-0) or answered free response questions with responses that were unrelated to the prompts.

# <span id="page-9-0"></span>5.1 Are users aware of encrypted DNS settings in browsers and mobile devices?

Many participants had heard of DNS prior to the survey, yet fewer had heard of encrypted DNS. Of the participants that had heard of DNS, most did not know what it did, and many who thought they knew what it did were unable to correctly describe its primary function. Participants were largely ambivalent about their trust in companies that are not well-known in contexts other than DNS, while they had stronger opinions on their trust in other wellknown companies, as well as other stakeholders in the DNS ecosystem with whom they had preexisting relationships (e.g., their primary browser or ISP).

Participants frequently reported having heard of DNS, but often did not know what it did or had incorrect assumptions about its function. 73% of all participants reported having heard of DNS prior to the survey, with 36% of the participants believing that they knew the functionality that DNS provides. Although participants could overstate their knowledge of DNS, we attempted to mitigate this possibility by asking the question at the beginning of the survey and clearly stating that individuals would be able to participate in the survey regardless of whether they had any knowledge of the DNS.

When participants who claimed to know the purpose of DNS were asked to describe it in their own words, fewer than half mentioned the DNS as being responsible for translating domain names to IP addresses. The other participants had varying misconceptions of its purpose, including identifying computers on a network and connecting a device to the Internet. Thus, fewer than 18% of participants could describe what DNS does prior to the survey. Of the participants who reported having heard of DNS, only 59.9% had heard of encrypted DNS.

Individuals who had heard of DNS without necessarily fully understanding it may have encountered the term tangentially in other contexts not specific to encrypted DNS. Examples of when

<span id="page-10-0"></span>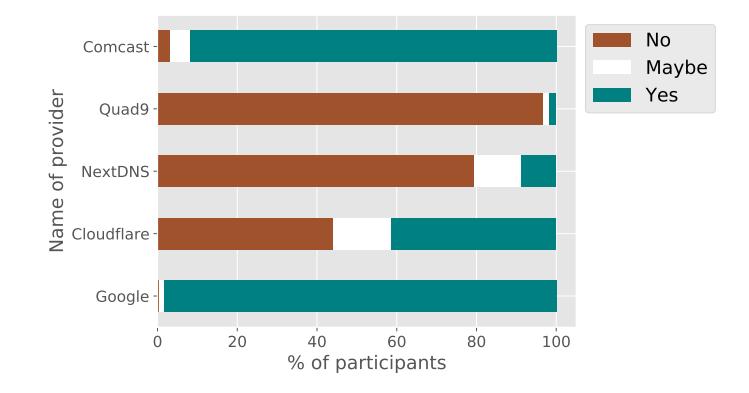

Fig. 3. Percentage of participants who had heard of different stake holders in the encrypted DNS ecosystem.

<span id="page-10-1"></span>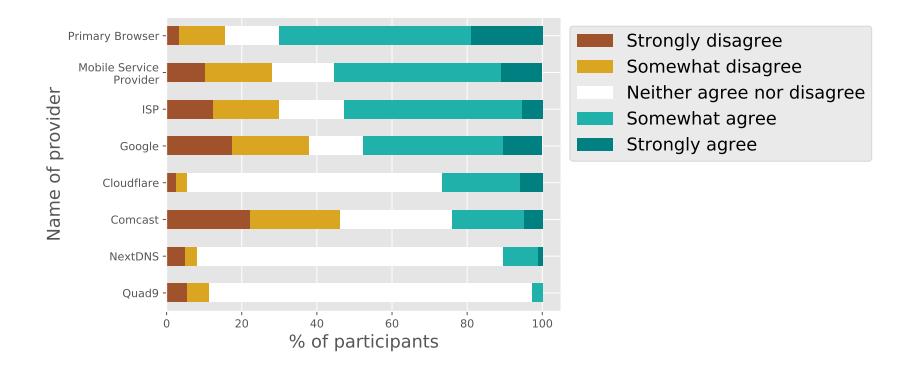

Fig. 4. Percentage of participants who trust their provider.

users have encountered DNS in the popular press may include: (1) when problems with DNS cause Internet outages and make popular websites and services inaccessible [\[41\]](#page-20-24); or (2) when widespread vulnerabilities are disclosed or a major security event occurs [\[40\]](#page-20-25). In these cases, people may be exposed to the terminology and a brief description of the DNS, yet we suspect they are likely focused on how DNS affects them, rather than internalizing technical details.

As Figure [3](#page-10-0) demonstrates, most participants had heard of Google and Comcast but were less familiar with Cloudflare, NextDNS, and Quad 9. Further, Figure [4](#page-10-1) shows that participants were ambivalent about their trust in NextDNS and Quad 9. Both of these factors may be due to participants' lack of knowledge about these providers. Participants were more divided on if they trusted the more well-known companies, Google and Comcast, that also operate recursive resolvers. More participants reported that they trusted their primary browser, mobile service provider, and Internet service provider, which may be related to their familiarity and previous interactions with them.

Because so few participants knew what the DNS was or what DNS queries do, it is unreasonable to expect users to understand the implications that their choices of setting could have on their security and general browsing experience. Thus, even a small description or a link to a more in-depth description of DNS and encrypted DNS could be useful when presenting these settings to users.

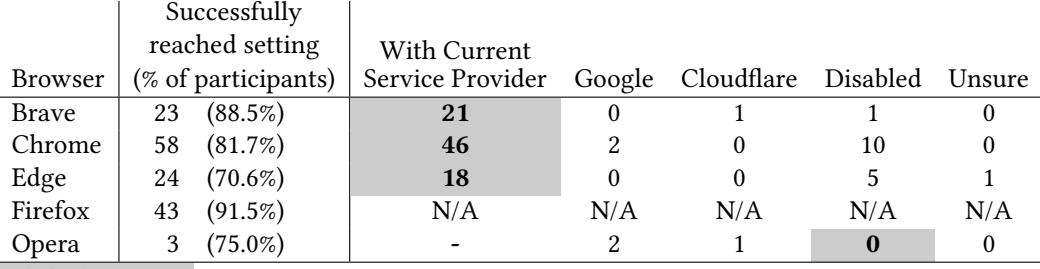

default setting

#### <span id="page-11-0"></span>5.2 What encrypted DNS settings do users have enabled in their browsers and phones?

Most participants had the default settings enabled in their browsers, which typically meant that participants' browsers were opportunistically encrypting their DNS queries. The only deviations from the defaults were to disable the setting, or to use the Cloudflare or Google resolvers. In the mobile devices, to our surprise, there was a more even split between users that had the default "Automatic" (opportunistic) setting and the setting entirely disabled.

Although most participants were able to access the encrypted DNS settings menu, most still reported that they had the default options enabled. 108 participants reported that they could access one of the Brave, Chrome, Edge, and Opera interfaces.[3](#page-11-1) One participant was unsure if the setting was enabled. Although the survey provided written instructions and a video describing how to access the encrypted DNS settings in each browser, it is possible that the participants who could not access the encrypted DNS settings menu were using older versions of the browser that did not provide support for these settings. It is also possible that participants answered dishonestly since this was towards the end of the survey. Additionally, participants may have simply been unable to find the setting due to the complexity of browser settings menus. Of the remaining 107 participants, 85 (79.4%) had the default settings for their browser selected.

Only six participants had encrypted DNS configured in such a way that all of their queries went to a single resolver. All of those individuals were using either Cloudflare's resolver or Google Public DNS. No participants reported inputting a custom DNS resolver in their browser. This observation underscores not only the importance of good defaults, but also the careful selection of the suggested resolvers that are shown to users because those are more likely to be selected than a custom DNS resolver. Many of the participants that had a setting other than the default reported not remembering changing the setting. This observation could result in part from circumstances, such as not having the most updated browser or operating system, or perhaps having had settings modified by another user on a shared machine.

In the case of mobile devices, 109 participants reported having a phone that ran an android operating system and 83 reported being able to navigate to the "Private DNS" settings page. Of these participants, 48 (57.8%) had the "Automatic" option selected, 34 (41.0%) had "Off" selected, and only one participant had "Private DNS Provider hostname" selected with the correct URL to send their queries to Cloudflare. "Automatic" is the current default, yet none of the participants that had the "Off" setting selected reported remembering changing this setting in the past. This suggests that perhaps the default of "Automatic" was somehow not applied to them, so while their phone supported the opportunistic mode, they were not taking advantage of the potential benefits

<span id="page-11-1"></span><sup>&</sup>lt;sup>3</sup>Due to an error in the survey, we do not have the actual settings for individuals that looked at their settings in the Firefox browser.

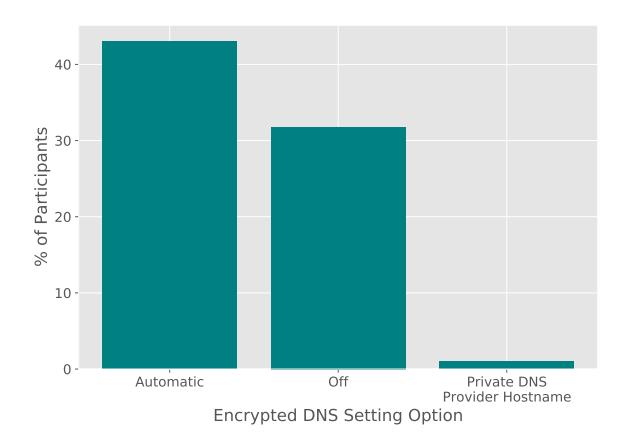

Fig. 5. Private DNS settings of participants.

<span id="page-12-1"></span>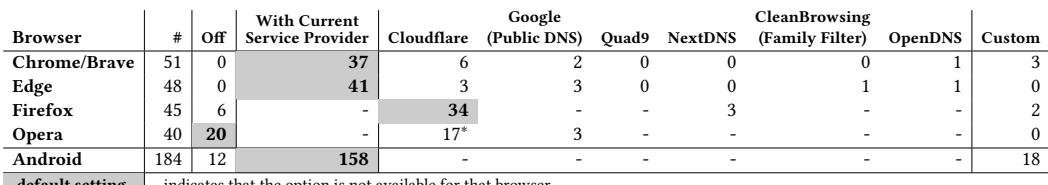

default setting  $\vert$  - indicates that the option is not available for that browser

\* The Opera interface offers three version of the Cloudflare resolver: the default (11), No Malware (2), and No Malware or Adult Content (4) Table 4. Users' choice of encrypted DNS setting in the anonymized browser interfaces with no addition information about DNS or encrypted DNS.

of the setting. Participants who were unable to reach the Private DNS settings page may have had older operating systems installed on their phone, and thus might not be able to access the page.

# <span id="page-12-0"></span>5.3 When shown encrypted DNS settings for different browsers, which settings do users select, and why?

The majority of participants chose the default settings in the interface shown to them. There were variations in the settings that users chose based on which interface they were shown. For example, no participants that saw a Chromium-based interface disabled the setting. On the other hand, participants that saw the Opera interface deviated the most from the defaults, perhaps because it was the only interface that disabled encrypted DNS by default. No participants correctly entered a custom trusted recursive DNS resolver. Finally, participants had conflicting opinions of the effect of various settings, and their attitudes were influenced by the way the settings were described.

When shown the anonymized browser interfaces for encrypted DNS, 71.7% of participants continued to use the default settings shown to them. This percentage varied by browser, with Firefox having the highest percentage of users continuing with the default setting (75.6%) and Opera having the lowest, with only 50% of participants selecting the default. Opera is the only browser that has encrypted DNS disabled by default, which could have been a factor for many people modifying the setting. Firefox, on the other hand, has the fewest alternatives. The predominant reasons participants gave for selecting the settings that they did included: (1) a perceived increase in security, simply because the setting was the default; or (2) because they just didn't know what the setting did. As one participant put it (P144), "It was the default setting and also helps prevent low level attacks from hackers." Participants' choices for the "Private DNS" setting show a similar pattern, with 83.7% of participants keeping the default "Automatic" setting. This finding illustrates the importance of how browsers and mobile service providers configure defaults.

Looking at the number of participants that had the setting enabled overall also showed some interesting trends. Notably, no participants disabled the encrypted DNS setting when shown any of the interfaces for the Chromium based browsers (Brave, Chrome, Edge). Firefox users followed, with 86.7% of users enabling the setting and Opera had only 50% of participants that enabled the setting. Chromium-based browsers have a small toggle that collapses the settings window, it is possible that discouraged people from disabling the setting. Furthermore, the option to use their current service provider might have been seen as a lower risk alternative since they already have a relationship with that company: "I chose my current service provider because I trust that it is a great choice since I am currently using it." was how one user expressed the sentiment (P31).

When participants enabled encrypted DNS, but did not go with the default setting, they were much more likely to choose a resolver that was listed in the setting rather than specifying a custom resolver. Cloudflare was by far the most popular. Table [4](#page-12-1) shows the initial choices of the users.

While very few participants chose to specify a custom resolver in any of the browser (2.7%) or mobile (9.8%) interfaces, the ones who did, entered text that would not function the way they might expect it to. In fact, no participant entered a custom DNS resolver that would have resulted in their queries being encrypted. For example "McAfee," "www.google.com," and "1.1.1.1" were entered by participants into browser and mobile interfaces. In the case of "1.1.1.1", while it may seem correct, to actually use the Cloudflare DNS resolver through the custom resolver input field, the user would need to have entered "1dot1dot1dot1.cloudflare-dns.com" on android or "https://cloudflare-dns.com/dns-query" for any of the browsers. Some interfaces do check whether the text entered will function, but it is often possible to click away from the setting before the warnings are shown. It would be beneficial to users if all of the interfaces, rather than only some, would give users actionable feedback on the validity of their inputs before they exit the page.

When asked about the advantages and disadvantages of enabling encrypted DNS, many participants thought enabling the setting would result in general improvements to security, although they were often unable to go into any detail as to what those security benefits might be. Participants who saw interfaces that labeled DoH as "secure DNS" were more likely to mention security as a potential benefit of enabling DoH than people that saw the setting called "DNS over HTTPS" (p<0.05).This connection between the name of the setting and the perceived impact emphasizes the importance of this subtle difference in wording.

There was confusion among participants about how their choice of encrypted DNS resolver might affect their browsing performance: 19.6% of participants mentioning that the setting could slow down Internet browsing, while 13.0% (not a significantly different number of participants) thought it might improve performance. Such confusion is actually consistent with empirical studies, which have shown that the relative performance improvement (or degradation) of encrypted DNS actually depends quite a lot on the choice of encrypted DNS resolver and client [\[24\]](#page-19-25).

Aside from the potential effects on speed, participants also mentioned concerns that enabling encrypted DNS might reduce their access to websites with one respondent stating, "If it is securityrelated, it may restrict access to certain domains." (P6). The desire to be able to access the Internet as they normally do was also mentioned by several participants as the reason they choose their respective settings. Participants overwhelmingly wanted an explanation of the settings to assist with making the decision. More specific requests included wanting definitions of different relevant

<span id="page-14-1"></span>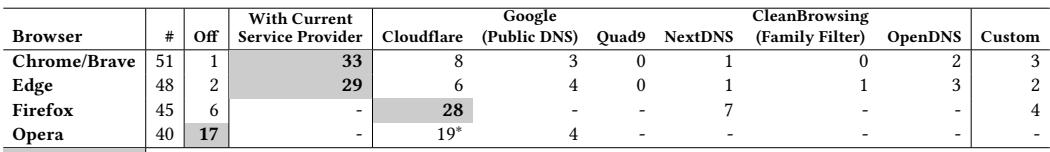

 $\left\lceil \frac{1}{2} \right\rceil$  default setting  $\left\lceil \frac{1}{2} \right\rceil$  -indicates that the option is not available for that browser

\* The Opera interface offers three version of the Cloudflare resolver: the default (11), No Malware (5), and No Malware or Adult Content (3)

Table 5. Users' choice of encrypted DNS setting in the anonymized browser interfaces after DNS and encrypted DNS has been explained.

terms shown on the settings page, the pros and cons of different settings, and information on the security benefits of each setting.

Interfaces that labeled the setting with the technical name "DNS over HTTPS" caused additional confusion in some participants. Instead of interpreting the name as meaning DNS using the HTTPS protocol they interpreted DoH as meaning use DNS instead of HTTPS. Of the participants who saw the Firefox or Opera interfaces, that label the setting in this way, 10.6% mentioned an incorrect interpretation of the setting name as part of their reason for choosing the setting option that they did. There may have been more participants who misinterpreted the setting name, but they did not mention it in their reasoning for choosing their preferred setting option. One participant (P3) who saw the Firefox interface and chose to disable DoH stated, "I have no earthly idea what DNS is, while I at least have a passing familiarity with HTTPS." Another participant (P30) said "From the little I know I believe that HTTPS is more secure than DNS" and chose to disable the setting in the Opera interface. While most of the participants who misinterpreted the setting name in this way ended up opting to disable the setting, that decision was not universal. This observation highlights the importance of avoiding technical jargon that could be easily misinterpreted by average users.

# <span id="page-14-0"></span>5.4 When the technical aspects of these systems are explained to users, do their choices of settings change?

Almost 40% of participants modified their settings in some way after being shown an explanation of DNS and encrypted DNS. The default settings remained popular, but much less so than when participants had made decisions without extra information about encrypted DNS. Although participants seemed to understand the settings better, they still had problems understanding the differences in functionality or privacy guarantees between the different resolvers.

When asked to look at the same anonymous interface they were shown earlier in the survey, after having been provided a description of what the DNS is used for and what encrypted DNS does, 37.0% of participants chose to modify their settings in some way. 30 (16.3%) participants reversed their choice: with an equal number choosing to disable the setting that they had previously enabled and enabling the setting that they had previously disabled. Figure [6](#page-15-1) shows the relationship between the two settings that users chose.

The default settings were still the most selected option across all of the interfaces (59.2%), but the number of participants who selected the defaults decreased across every browser which is significantly different than the (71.7%) of participants who chose the default before they were provided with additional information  $(p<0.5)$ . The largest change was seen among users of the Opera browser, with 47.5% of participants choosing to modify their setting in some way. Participants

<span id="page-15-1"></span>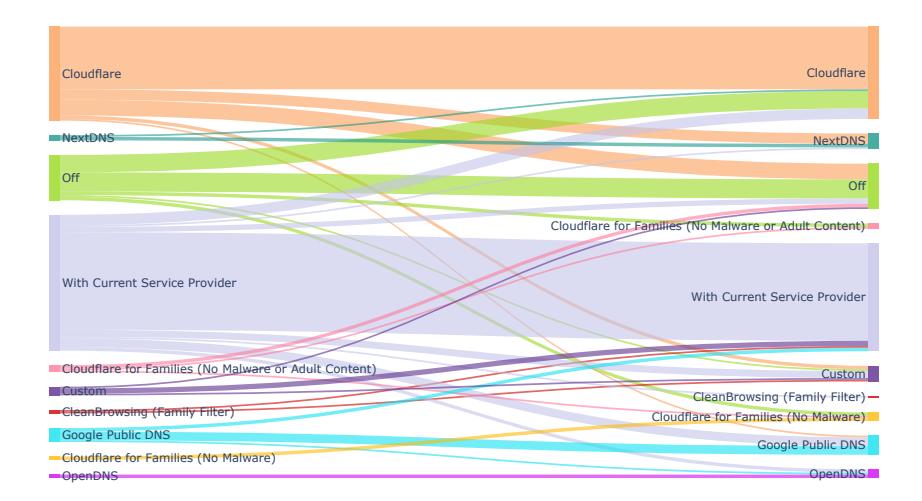

Fig. 6. How users' settings choices changed from their initial choice to their decision after DNS and encrypted DNS has been explained.

were still more likely to choose a resolver listed in their respective interfaces. Although more people opted to enter their own custom resolver hostnames, as with their initial choice, none of the text entered would have functioned properly. Because the descriptions we provided to participants did not provide instructions for how to select a resolver, but mainly talked about the settings on a high level, such errors could be expected and were consistent with how participants described their experience; for example, "I understand more about DNS now, but still don't know who else I'd use if not my current service provider" (P46). Table [5](#page-14-1) shows all of the setting options chosen by participants after receiving the additional information about each setting.

Perceived benefits to security remained a predominant factor in many participants' decisionmaking process. Unlike with their initial choice of setting, privacy and encryption factored into participants' decision-making processes at the end of the survey. Because our descriptions of DNS and encrypted DNS discussed those topics, this result was expected to some degree. Finally, prior knowledge of and trust in a company was a factor users mentioned when explaining why they chose the setting options that they did.

When participants reported having heard of encrypted DNS, they were significantly more likely to enable encrypted DNS as their initial choice when they were not provided with any additional information about the setting  $(p<0.05)$ . On the other hand, after everyone had been provided with information about DNS and a brief description of encrypted DNS the differences were no longer significant.

#### <span id="page-15-0"></span>6 DISCUSSION

The results from previous sections highlight several general takeaways and point to a variety of recommendations, both for designers and policymakers (e.g., standards bodies, or regulators who may wish to standardize how various protocol options are presented to users).

# 6.1 Takeaways from Results

Our results highlighted that, although many users are generally aware of private DNS and that various configuration options are possible, most users do not change their browser or mobile OS settings from the defaults, and many users also do not understand either how DNS (or encrypted DNS) works, or the guarantees that encrypted DNS can provide. Users generally want more information about the privacy benefits that encrypted DNS can provide, as well as information about their options in configuring it. These observations are consistent with Clark's discussions of "tussle spaces", which have noted that the choices that users have (and are aware of) can have significant consequences. As such, encrypted DNS (and interface) implementations should recognize these tussles and make choices available to users in ways that allow them to make appropriate tradeoffs between privacy and performance, according to their own preferences.

Additionally, users were concerned that their attempts to customize encrypted DNS configurations could cause basic functionality to break, resulting in their inability to use the Internet. As it turns out, such concerns are not unfounded. For example, specifying an custom recursive resolve with incorrect syntax in the mobile OS configuration does result in a silent connectivity failure, with no error message to the user concerning the nature of the misconfiguration.

Based on these observations, we provide a set of recommendations for designers of encrypted DNS interfaces on user-facing devices (e.g., browsers, mobile OSes) that could allow users to make more informed choices concerning the configuration of encrypted DNS.

# 6.2 Design Recommendations

Provide a basic primer on DNS function (and privacy risks). Many users are not aware of the functions of DNS, as well as the privacy risks associated with the ability of a third party to observe DNS traffic. We thus recommend that application designers find a way to provide information to users about DNS function, privacy risks, and the tradeoffs associated with each setting. Some of this information could be provided in a way that is independent of the interface provided by the platform. Nonetheless, it may be useful to augment the interface itself in a way that indicates to the user which entities and organizations can see DNS traffic for different settings, in simple terms (e.g., "your ISP", "the coffee shop provider", "the web site host"). The exact design of such an interface could be a ripe topic for future work, as we discuss in more detail below.

Provide privacy policies for the resolvers. In principle, users have many choices for trusted recursive resolvers, from major providers (i.e., Google, Cloudflare), to medium-sized operators (i.e., Quad9), to smaller independently operated recursive resolvers. A user's choice of trusted recursive resolver has significant implications for privacy, since the organization operating the trusted recursive resolver sees potentially all of the user's DNS traffic (and hence may be able to infer much about the user, from browsing patterns to other behavior). Our results indicated that while participants understood the setting after it was described to them, they still struggled to understand the differences between the recursive resolvers. Because users have significantly different levels of trust for the respective operators of recursive resolvers, the privacy practices and policies of operators should be more transparent to users to ensure that users can make more informed choices.

Be thoughtful about the use of technical protocol terminology, which may not map to users' mental models. Some technical terminology to describe encrypted DNS protocols can be confusing to users: In particular, we found that many users misinterpreted the phrase "DNS-over-HTTPS", to mean that DNS would be used instead of HTTPS, not that HTTPS was the transport

protocol over which DNS queries and responses were transmitted. In such cases, understanding the assumptions that users make about functionality based on language choice can help designers choose terminology and phrasing that better reflects the properties that a protocol provides. User studies and focus groups may be appropriate when deploying such protocols and variants, both now and in the future.

Provide users with resolver options. The large collection of data by one or a few mainstream resolvers raises privacy concerns. Per the suggestions of participants, browsers could also add more information about the advantages and drawbacks of different choices of encrypted DNS resolvers, which would allow them to make an educated decision about their browser settings.

Provide users with the necessary format to select a custom resolver, and check that the user specification is correct and functional. Participants expressed concerns about experimenting with the settings, fearing that they would break elements of their browsers. Browsers could add more apparent instructions, warnings, or guidelines to their interfaces to provide more clarity for users. Many survey participants also maintained the default setting, rather than changing it to best suit their needs.

# 6.3 Future Research

Future work could replicate this study on a larger scale, and across a wider range of demographics. Because encrypted DNS is not limited to the United States, a larger study that captures a broader cross-section of users could deepen our understanding of user perceptions by including participants who live in other countries. Involving more participants, could also provide data that may highlight broader themes, including how various attitudes and awareness might vary according to user demographics such as age, level of education, and geography. Furthermore, as previously noted, asking participants to configure private DNS settings in their own browser, rather than in the context of the survey might also result in users being more cautious. Future studies could further explore the extent of user behavior in the context of the browsers and mobile operating systems themselves, rather than in the context of a survey. Finally, future studies might evaluate the extent to which different phrasing and explanations of settings and options (including the privacy implications associated with different choices of trusted recursive resolver) might ultimately affect users' attitudes and behaviors concerning encrypted DNS settings.

# 7 CONCLUSION

The increasing deployment of encrypted DNS in browsers and mobile operating systems has significant consequences for privacy, performance, and reliability—particularly as vendors change default settings (often without direct notification to users). Previous research has observed that encrypted DNS is a tussle space among users, Internet service providers, and content providers, because the parties who control DNS have more ability to optimize content and services and have access to potentially sensitive information about users' browsing behaviors and activities. Given the significant stakes of encrypted DNS deployment, users should be able to make informed choices about how it is configured. Interfaces should make it easy for users to be aware of how encrypted DNS is configured, as well as how to change default settings in accordance with their preferences. Our findings in this research confirmed that work is needed in several areas, including: to improve user awareness about the privacy implications of DNS, to provide users with information to better understand the implications of how encrypted DNS is configured, and to design setting interfaces that make these options intuitive for users to customize. Although this paper does not offer the last

word on user attitudes and awareness about encrypted DNS, our hope is that it lays the groundwork for more research in this area, to positively affect interfaces, standardization, and policymaking.

#### REFERENCES

- <span id="page-19-24"></span>[1] R. Abu-Salma, K. Krol, S. Parkin, V. Koh, K. Kwan, J. Mahboob, Z. Traboulsi, and M. A. Sasse. The Security Blanket of the Chat World: An Analytic Evaluation and a User Study of Telegram. Internet Society, 2017.
- <span id="page-19-20"></span>[2] R. Abu-Salma, E. M. Redmiles, B. Ur, and M. Wei. Exploring user mental models of End-to-End encrypted communication tools. In 8th USENIX Workshop on Free and Open Communications on the Internet (FOCI 18), Baltimore, MD, Aug. 2018. USENIX Association.
- <span id="page-19-21"></span>[3] R. Abu-Salma, M. A. Sasse, J. Bonneau, A. Danilova, A. Naiakshina, and M. Smith. Obstacles to the Adoption of Secure Communication Tools. In 2017 IEEE Symposium on Security and Privacy (SP), pages 137–153, 2017.
- <span id="page-19-16"></span>[4] D. Akhawe and A. P. Felt. Alice in warningland: A Large-Scale field study of browser security warning effectiveness. In 22nd USENIX Security Symposium (USENIX Security 13), pages 257–272, Washington, D.C., Aug. 2013. USENIX Association.
- <span id="page-19-4"></span>[5] N. Apthorpe, D. Reisman, and N. Feamster. A Smart Home is No Castle: Privacy Vulnerabilities of Encrypted IoT Traffic. arXiv preprint arXiv:1705.06805, 2017.
- <span id="page-19-5"></span>[6] N. Apthorpe, D. Reisman, S. Sundaresan, A. Narayanan, and N. Feamster. Spying on the Smart Home: Privacy Attacks and Defenses on Encrypted IoT Traffic. 2017.
- <span id="page-19-11"></span>[7] R. Arends, R. Austein, M. Larson, D. Massey, and S. Rose. Protocol Modifications for the DNS Security Extensions. Technical report, RFC 4035, March, 2005.
- <span id="page-19-10"></span>[8] K. Borgolte, T. Chattopadhyay, N. Feamster, M. Kshirsagar, J. Holland, A. Hounsel, and P. Schmitt. How DNS over HTTPS is Reshaping Privacy, Performance, and Policy in the Internet Ecosystem. In The 47th Research Conference on Communication, Information and Internet Policy, 2019.
- <span id="page-19-2"></span>[9] S. Bortzmeyer. DNS Privacy Considerations. Work in Progress, draft-ietf-dprive-problem-statement-06, 1, 2015.
- <span id="page-19-13"></span>[10] S. Bortzmeyer. DNS Query Name Minimisation to Improve Privacy. RFC7816, 2016.
- <span id="page-19-0"></span>[11] D. D. Clark, J. Wroclawski, K. R. Sollins, and R. Braden. Tussle in cyberspace: defining tomorrow's Internet. In ACM SIGCOMM, pages 347–356, 2002.
- <span id="page-19-22"></span>[12] S. Dechand, A. Naiakshina, A. Danilova, and M. Smith. In Encryption We Don't Trust: The Effect of End-to-End Encryption to the Masses on User Perception. In 2019 IEEE European Symposium on Security and Privacy (EuroS P), pages 401–415, 2019.
- <span id="page-19-8"></span>[13] S. Deckelmann. What's next in making Encrypted DNS-over-HTTPS the Default.
- <span id="page-19-6"></span>[14] S. Dickinson. DNS Privacy - The Problem.
- <span id="page-19-12"></span>[15] D. Eastlake and C. Kaufman. Domain Name System Security Extensions. Technical report, rfc 2535, March, 1999.
- <span id="page-19-17"></span>[16] A. P. Felt, A. Ainslie, R. W. Reeder, S. Consolvo, S. Thyagaraja, A. Bettes, H. Harris, and J. Grimes. Improving SSL Warnings: Comprehension and Adherence. In Proceedings of the 33rd Annual ACM Conference on Human Factors in Computing Systems, CHI '15, page 2893–2902, New York, NY, USA, 2015. Association for Computing Machinery.
- <span id="page-19-18"></span>[17] A. P. Felt, R. W. Reeder, A. Ainslie, H. Harris, M. Walker, C. Thompson, M. E. Acer, E. Morant, and S. Consolvo. Rethinking Connection Security Indicators. In Twelfth Symposium on Usable Privacy and Security (SOUPS 2016), pages 1–14, Denver, CO, June 2016. USENIX Association.
- <span id="page-19-15"></span>[18] X. Gao, Y. Yang, H. Fu, J. Lindqvist, and Y. Wang. Private Browsing: An Inquiry on Usability and Privacy Protection. In Proceedings of the 13th Workshop on Privacy in the Electronic Society, WPES '14, page 97–106, New York, NY, USA, 2014. Association for Computing Machinery.
- <span id="page-19-23"></span>[19] N. Gerber, V. Zimmermann, B. Henhapl, S. Emeröz, and M. Volkamer. Finally Johnny Can Encrypt: But Does This Make Him Feel More Secure? In Proceedings of the 13th International Conference on Availability, Reliability and Security, ARES 2018, New York, NY, USA, 2018. Association for Computing Machinery.
- <span id="page-19-19"></span>[20] H. Habib, Y. Zou, Y. Yao, A. Acquisti, L. Cranor, J. Reidenberg, N. Sadeh, and F. Schaub. Toggles, Dollar Signs, and Triangles: How to (In)Effectively Convey Privacy Choices with Icons and Link Texts. In Proceedings of the 2021 CHI Conference on Human Factors in Computing Systems, CHI '21, New York, NY, USA, 2021. Association for Computing Machinery.
- <span id="page-19-3"></span>[21] D. Herrmann, C. Gerber, C. Banse, and H. Federrath. Analyzing Characteristic Host Access Patterns for Re-identification of Web User Sessions. In Nordic Conference on Secure IT Systems, page 136154. Springer, 2010.
- <span id="page-19-14"></span>[22] N. P. Hoang, I. Lin, S. Ghavamnia, and M. Polychronakis. K-resolver: Towards Decentralizing Encrypted DNS Resolution. In MADWeb 2020, 2020.
- <span id="page-19-7"></span>[23] P. Hoffman and P. McManus. DNS Queries over HTTPS (DoH). Internet Requests for Comments, IETF, RFC, 8484, 2018.
- <span id="page-19-25"></span>[24] A. Hounsel, P. Schmitt, K. Borgolte, and N. Feamster. Can Encrypted DNS Be Fast? In International Conference on Passive and Active Network Measurement, pages 444–459. Springer, 2021.
- <span id="page-19-1"></span>[25] A. Hounsel, P. Schmitt, K. Borgolte, and N. Feamster. Designing for Tussle in Encrypted DNS. In Proceedings of the Twentieth ACM Workshop on Hot Topics in Networks, pages 1–8, 2021.
- <span id="page-19-9"></span>[26] A. Hounsel, P. Schmitt, K. Borgolte, and N. Feamster. Designing for Tussle in Encrypted DNS. In Proceedings of the Twentieth ACM Workshop on Hot Topics in Networks, HotNets '21, page 1–8, New York, NY, USA, 2021. Association for

Computing Machinery.

- <span id="page-20-17"></span>[27] A. Hounsel, P. Schmitt, K. Borgolte, and N. Feamster. Encryption without Centralization: Distributing DNS Queries across Recursive Resolvers. In Proceedings of the Applied Networking Research Workshop, ANRW '21, page 62-68, New York, NY, USA, 2021. Association for Computing Machinery.
- <span id="page-20-6"></span>[28] R. Houser, Z. Li, C. Cotton, and H. Wang. An investigation on information leakage of dns over tls. CoNEXT '19, New York, NY, USA, 2019. Association for Computing Machinery.
- <span id="page-20-4"></span>[29] Z. Hu, L. Zhu, J. Heidemann, A. Mankin, D. Wessels, and P. Hoffman. Specification for DNS over Transport Layer Security (TLS). IETF RFC7858, May, 2016.
- <span id="page-20-7"></span>[30] Q. Huang, D. Chang, and Z. Li. A comprehensive study of dns-over-https downgrade attack. In 10th USENIX Workshop on Free and Open Communications on the Internet (FOCI 20). USENIX Association, Aug. 2020.
- <span id="page-20-8"></span>[31] K. Hynek and T. Cejka. Privacy Illusion: Beware of Unpadded DoH. In 2020 11th IEEE Annual Information Technology, Electronics and Mobile Communication Conference (IEMCON), pages 0621–0628, 2020.
- <span id="page-20-2"></span>[32] F. Le, J. Ortiz, D. Verma, and D. Kandlur. Policy-based identification of iot devices' vendor and type by dns traffic analysis. In Policy-Based Autonomic Data Governance, pages 180–201. Springer, 2019.
- <span id="page-20-11"></span>[33] R. Lemos and D. Reading. Got malware? Three Signs revealed in DNS Traffic. InformationWeek Dark Reading, May, 2013.
- <span id="page-20-21"></span>[34] Y. Liu, K. P. Gummadi, B. Krishnamurthy, and A. Mislove. Analyzing Facebook Privacy Settings: User Expectations vs. Reality. In Proceedings of the 2011 ACM SIGCOMM Conference on Internet Measurement Conference, IMC '11, page 61–70, New York, NY, USA, 2011. Association for Computing Machinery.
- <span id="page-20-12"></span>[35] M. Lyu, H. H. Gharakheili, and V. Sivaraman. A Survey on DNS Encryption: Current Development, Malware Misuse, and Inference Techniques, 2022.
- <span id="page-20-1"></span>[36] G. C. M. Moura, S. Castro, W. Hardaker, M. Wullink, and C. Hesselman. Clouding up the Internet: How Centralized is DNS Traffic Becoming? In Proceedings of the ACM Internet Measurement Conference, IMC '20, page 42–49, New York, NY, USA, 2020. Association for Computing Machinery.
- <span id="page-20-23"></span>[37] Mozilla. Dns over https (trusted recursive resolver)¶.
- <span id="page-20-0"></span>[38] A. Nisenoff, N. Feamster, M. A. Hoofnagle, and S. Zink. User Expectations and Understanding of Encrypted DNS Settings. In NDSS DNS Privacy Workshop, Virtual Event, Feb. 2021.
- <span id="page-20-5"></span>[39] P. Nohe. What is the Difference between DNS over TLS & DNS over HTTPS?
- <span id="page-20-25"></span>[40] Hackers Used New Weapons to Disrupt Major Websites Across U.S. [https://www.nytimes.com/2016/10/22/business/](https://www.nytimes.com/2016/10/22/business/internet-problems-attack.html) [internet-problems-attack.html,](https://www.nytimes.com/2016/10/22/business/internet-problems-attack.html) Oct. 2016.
- <span id="page-20-24"></span>[41] Dozens of Websites Go Down in a Widespread Internet Outage. [https://www.nytimes.com/2021/07/22/business/](https://www.nytimes.com/2021/07/22/business/internet-outage.html) [internet-outage.html,](https://www.nytimes.com/2021/07/22/business/internet-outage.html) July 2021.
- <span id="page-20-3"></span>[42] P. Pearce, B. Jones, F. Li, R. Ensafi, N. Feamster, N. Weaver, and V. Paxson. Global Measurement of DNS Manipulation. In 26th USENIX Security Symposium (USENIX Security 17), pages 307–323, 2017.
- <span id="page-20-13"></span>[43] F. Y. Rashid. The Fight Over Encrypted DNS: Explained.
- <span id="page-20-20"></span>[44] F. Schaub, R. Balebako, A. L. Durity, and L. F. Cranor. A Design Space for Effective Privacy Notices. In Eleventh Symposium On Usable Privacy and Security (SOUPS 2015), pages 1–17, Ottawa, July 2015. USENIX Association.
- <span id="page-20-15"></span>[45] P. Schmitt, A. Edmundson, A. Mankin, and N. Feamster. Oblivious DNS: Practical Privacy for DNS Queries. In Proceedings of the Applied Networking Research Workshop, ANRW '19, page 17–19, New York, NY, USA, 2019. Association for Computing Machinery.
- <span id="page-20-9"></span>[46] S. Siby, M. Juárez, C. Díaz, N. Vallina-Rodriguez, and C. Troncoso. Encrypted DNS -> privacy? A traffic analysis perspective. In 27th Annual Network and Distributed System Security Symposium, NDSS 2020, San Diego, California, USA, February 23-26, 2020. The Internet Society, 2020.
- <span id="page-20-22"></span>[47] C. Stransky, D. Wermke, J. Schrader, N. Huaman, Y. Acar, A. L. Fehlhaber, M. Wei, B. Ur, and S. Fahl. On the Limited Impact of Visualizing Encryption: Perceptions of E2E Messaging Security. In Seventeenth Symposium on Usable Privacy and Security (SOUPS 2021), pages 437–454. USENIX Association, Aug. 2021.
- <span id="page-20-18"></span>[48] J. Sunshine, S. Egelman, H. Almuhimedi, N. Atri, and L. F. Cranor. Crying Wolf: An Empirical Study of SSL Warning Effectiveness. In Proceedings of the 18th Conference on USENIX Security Symposium, SSYM'09, page 399–416, USA, 2009. USENIX Association.
- <span id="page-20-19"></span>[49] J. Y. Tsai, S. Egelman, L. Cranor, and A. Acquisti. The Effect of Online Privacy Information on Purchasing Behavior: An Experimental Study. Information systems research, 22(2):254–268, 2011.
- <span id="page-20-10"></span>[50] D. Vekshin, K. Hynek, and T. Cejka. DoH Insight: Detecting DNS over HTTPS by Machine Learning. In Proceedings of the 15th International Conference on Availability, Reliability and Security, pages 1–8, 2020.
- <span id="page-20-16"></span>[51] T. Verma and S. Singanamalla. Improving DNS Privacy with Oblivious DoH in 1.1.1.1.
- <span id="page-20-14"></span>[52] S. Wang, K. MacMillan, B. Schaffner, N. Feamster, and M. Chetty. A First Look at the Consolidation of DNS and Web Hosting Providers, 2021.
- <span id="page-21-0"></span>[53] M. Weinmann, C. Schneider, and J. v. Brocke. Digital Nudging. Business & Information Systems Engineering, 58(6):433– 436, 2016.
- [54] S. Wilson, F. Schaub, R. Ramanath, N. Sadeh, F. Liu, N. A. Smith, and F. Liu. Crowdsourcing annotations for websites' privacy policies: Can it really work? In Proceedings of the 25th International Conference on World Wide Web, WWW '16, page 133–143, Republic and Canton of Geneva, CHE, 2016. International World Wide Web Conferences Steering Committee.
- <span id="page-21-2"></span>[55] J. Wu and D. Zappala. When is a Tree Really a Truck? Exploring Mental Models of Encryption. In Fourteenth Symposium on Usable Privacy and Security (SOUPS 2018), pages 395–409, Baltimore, MD, Aug. 2018. USENIX Association.
- <span id="page-21-1"></span>[56] Y. Wu, P. Gupta, M. Wei, Y. Acar, S. Fahl, and B. Ur. Your Secrets Are Safe: How Browsers' Explanations Impact Misconceptions About Private Browsing Mode. In Proceedings of the 2018 World Wide Web Conference, WWW '18, page 217–226, Republic and Canton of Geneva, CHE, 2018. International World Wide Web Conferences Steering Committee.

# A APPENDIX

# A.1 Survey

A.1.1 Consent Form. Consent form shown here

I am over 18 years old.

 $\bigcirc$  Yes  $\bigcirc$  No

I currently live in the United States of America.

 $\bigcirc$  Yes  $\cap$  No

I have read and understood this consent form.

 $\cap$  Yes  $\cap$  No

I agree to participate in this online research study.

 $\cap$  Yes  $\cap$  No

Please enter your Prolific ID here

A.1.2 Screening Survey. How often, if at all, do you use the Chrome browser on a laptop/desktop?

- $\bigcirc$  At least once a day
- $\bigcirc$  At least once a week
- $\bigcirc$  At least once a month
- $\bigcirc$  Less than once a month
- $\bigcirc$  I do not use this browser

What online activities do you regularly do in your Chrome browser? Please select all that apply.

- $\bigcirc$  Checking the news
- $\bigcirc$  Participating in online video calls or conferences
- $\circ$  Streaming or downloading music, radio, podcasts, etc.
- O Online shopping, making reservations, or using other online consumer services
- $\bigcirc$  Working remotely
- $\bigcirc$  Checking the weather
- $\bigcirc$  Using social media
- $\circ$  Text messaging or instant messaging Emailing
- $\bigcirc$  Watching video online
- $\circ$  Using online financial services (banking, investing, paying bills, etc.)
- $\bigcirc$  Other

 $\bigcirc$  None of the above

 $\bigcirc$  Prefer not to answer

What, if any, browsers other than Chrome, Firefox, Microsoft Edge, Brave, Opera, or Safari do you use?

What would you say is the browser you use the most?

- $\bigcirc$  Brave
- $\bigcirc$  Safari
- Opera
- $\bigcirc$  Firefox
- $\bigcirc$  Microsoft Edge
- $\bigcirc$  Chrome
- $\bigcirc$  None
- $\bigcirc$  Other

What would you say is the browser you use the most?

Who is your mobile service provider (the company that you pay for phone or cellular data service on your mobile devices)?

- $\bigcirc$  Mint Mobile
- $\bigcirc$  T-Mobile
- $\bigcirc$  AT&T
- $\bigcirc$  Verizon
- $\bigcirc$  Visible
- $\bigcirc$  Other
- $\bigcirc$  I do not have a mobile service provider
- $\bigcap$  Don't know
- $\bigcirc$  Prefer not to answer

What is your Internet Service Provider (the company that you pay for Internet access in your home)?

- $\cap$  TDS Telecom
- $\bigcirc$  Consolidated Communications Cox Communications
- $\bigcirc$  Verizon
- $\bigcirc$  Sparklight
- $\bigcirc$  CenturyLink
- ◯ Frontier Communications Comcast (Xfinity)
- $\bigcirc$  Charter Communications Windstream
- $\bigcirc$ Mediacom
- $\bigcirc$  AT&T
- $\bigcirc$  Other
- $\bigcirc$  I do not have an internet service provider
- $\bigcap$  Don't know

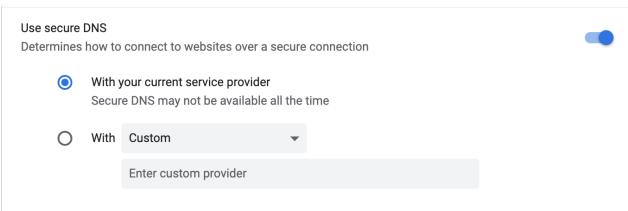

Fig. 7. Chrome Browser Interface

 $\bigcirc$  Prefer not to answer

During a typical week how many different places do you go where you connect to a wifi network (e.g. home, work, a public library, etc.)?

 $\bigcirc$  0-1  $\bigcirc$  2-3  $\bigcirc$  4-5  $\bigcirc$  5+  $\bigcap$  Don't know  $\bigcirc$  Prefer not to answer

A.1.3 Participant Knowledge of DNS. Before this survey have you ever heard of DNS? You do not need to have any prior knowledge of DNS to take part in this survey.

 $\bigcirc$  Yes, I have heard of DNS and I know what it does

 $\circ$  Yes, I have heard of DNS, but I do not know what it does

 $\bigcirc$  No, I have not heard of DNS

If yes, What do you think DNS does?

A.1.4 Participants Interact with Browser Interface. On the next page, you will shown a network setting that you could see in a browser on your laptop or desktop computer.

Please select the setting option that you would choose if you encountered this setting in your own browser.

The next button will appear after a few seconds to give you time to choose a setting option. Please note that this page will not modify the settings in your browser.

Here, we only show the questions asked for the Chrome interface, but participants were shown either a Chrome, Edge, Firefox, Opera, or Brave interface.

If secure DNS disabled, Why did you choose to disable secure DNS?

If secure DNS enabled, Why did you choose to enable secure DNS?

If current service provider chosen as resolver, Why did you choose "your current service provider" as your resolver?

If resolver from dropdown chosen, Why did you choose {resolver name} as your resolver?

If custom resolver chosen, Why did you choose to use a custom resolver?

If custom resolver chosen, Why did you choose {custom resolver name} as your custom resolver?

A.1.5 General Questions about Setting Choices. How certain are you that the setting you chose will allow you to access the Internet as you usually do?

- $\bigcirc$  Very certain
- $\bigcirc$  Somewhat certain
- $\bigcirc$  Neither certain nor uncertain
- $\bigcirc$  Somewhat uncertain
- $\bigcirc$  Very uncertain

Why did you not choose any of the other setting options?

Regardless of your knowledge about this setting, what advantages do you think it might have?

Regardless of your knowledge about this setting, what disadvantages do you think it might have?

While you were choosing a setting, what additional information, if any, would you have wanted?

If you wanted to make a more informed choice about this setting where would you go to learn more? Please select all that apply

- $\bigcirc$  Social media, e.g., Twitter or Facebook
- $\bigcirc$  A security blog
- $\bigcirc$  Ask a friend, family member, or coworker Look up the setting online
- $\bigcirc$  A news outlet (e.g., TV, online)
- $\bigcirc$  Reddit or other online forums
- $\bigcirc$  Company website for your browser
- $\bigcirc$  Other

Referring to the diagram above, at which places do you think your Internet Service Provider (the company that you pay for Internet access in your home) could know what websites you are visiting if the setting you saw on the last page was enabled and queries were sent to a single DNS resolver (regardless of what you actually chose)?

Please select all that apply.

If you are uncertain please just make your best guess.

 $\bigcirc$  A

- $\bigcirc$  B
- $\circ$  C  $\bigcirc$  D
- 
- $\bigcirc$  None of the above
- $\bigcirc$  Don't know

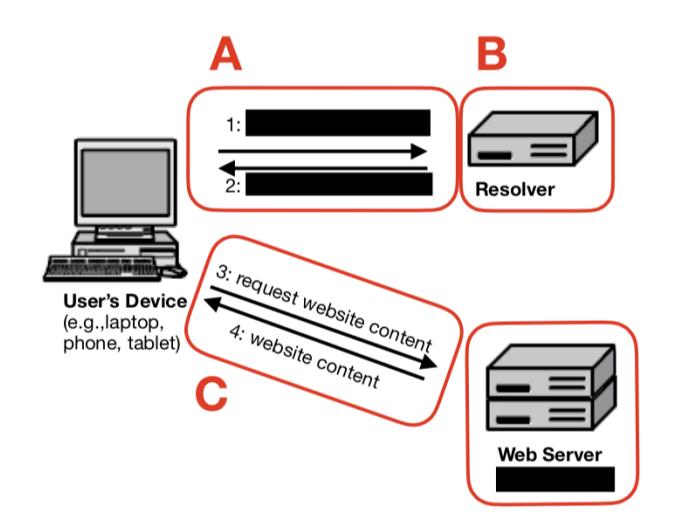

Fig. 8. Diagram of DNS

Referring to the diagram above, at which places do you think a third party (someone not directly involved in you reaching a website) could know what websites you are visiting if the setting you saw on the last page

was enabled and queries were sent to a single DNS resolver (regardless of what you actually chose)? Please select all that apply.

If you are uncertain please just make your best guess.

 $\bigcirc$  A  $\bigcirc$  B  $\bigcirc$  C

 $\bigcirc$  D

 $\bigcirc$  None of the above

 $\bigcirc$  Don't know

A.1.6 Participants Interact with Mobile Interface. On the next page, you will be shown a network setting that you could see on a mobile phone.

Please select the setting option that you would choose if you encountered this setting in your own browser.

The next button will appear after a few seconds to give you time to choose a setting option. Please note that this page will not modify the settings on your phone.

If resolver from dropdown chosen, Why did you select the {resolver name} setting for Private DNS?

If custom resolver chosen, Why did you enter {custom resolver name} as your DNS Provider hostname?

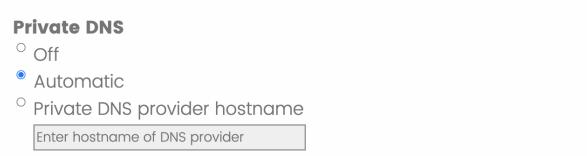

Fig. 9. Mobile Interface

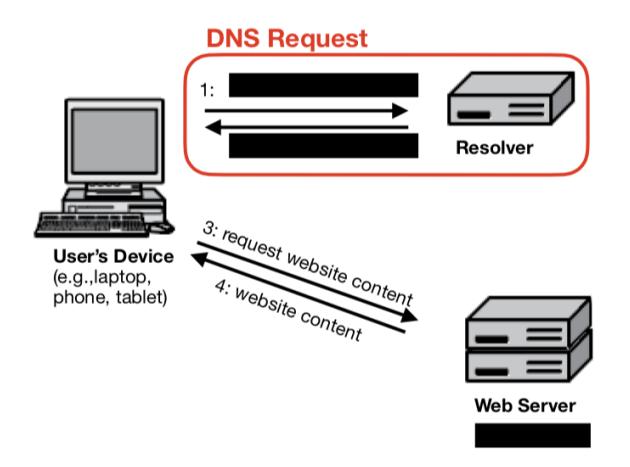

Fig. 10. Diagram of DNS

A.1.7 DNS Explained. DNS stands for Domain Name System. It is the system that takes a human-readable name like and returns and returns an Internet Protocol (IP) address, like

Whenever your browser tries to contact a website (when you click on a link, when your browser loads an image, etc.), your browser sends a request over the Internet to a resolver to look up the IP address for that website allowing your computer find that site or resource.

A DNS request is like looking up the street address (e.g.,  $\hfill$ 

particular location (e.g.,  $\qquad$ ).

Either can be used to refer to the place, but only the street address can be used to send a package. Similarly, data on the Internet is sent between IP addresses (not between names).

Typically, DNS requests are not encrypted.

This means that your Internet Service Provider or any third-party on the path between your computer, laptop, phone, etc. and the other side of the communication may be able to see which websites you are about to access and potentially change what is returned.

What does DNS do?

- $\bigcirc$  Encrypts all network traffic
- $\bigcirc$  Optimizes the order of your search results
- $\bigcirc$  Maps a website to an IP address

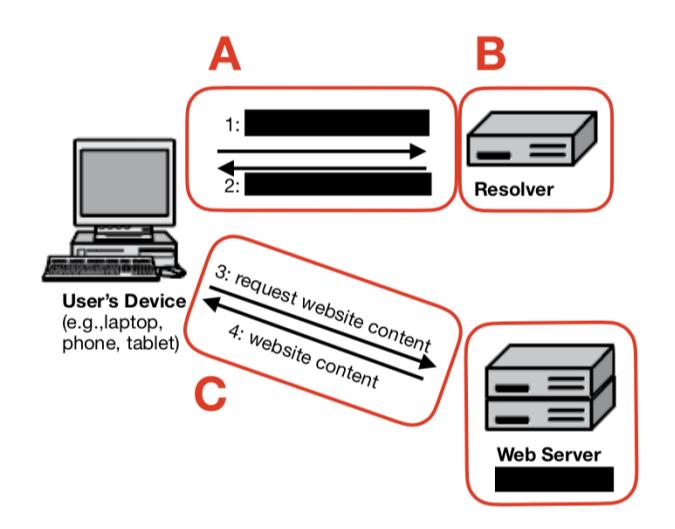

Fig. 11. Diagram of DNS

Normally these DNS requests are made in plain text, making it easy for your Internet Service Provider or third- parties to see what website you're about to access.

When encrypted DNS is used, the request is encrypted, meaning that third parties and your Internet Service Provider can't see what website you are trying to access at this point.

However, encrypted DNS can be incompatible with parental controls and malware detectors, can make browsing the internet slower, and the place that translates the URL to an IP address (resolver) knows what site you are trying to reach.

Referring to the diagram above, at which places do you think your Internet Service Provider (the company that you pay for Internet access in your home) could know what websites you are visiting if the setting you saw on the last page was enabled and queries were sent to a single DNS resolver (regardless of what you actually chose)?

Please select all that apply.

If you are uncertain please just make your best guess.

 $\bigcirc$  A  $\bigcirc$  B  $\bigcirc$  C  $\cap$  D  $\bigcirc$  None of the above  $\bigcirc$  Don't know

Referring to the diagram above, at which places do you think a third party (someone not directly involved in you reaching a website) could know what websites you are visiting if the setting you saw on the last page was enabled and queries were sent to a single DNS resolver (regardless of what you actually chose)?

Please select all that apply.

If you are uncertain please just make your best guess.

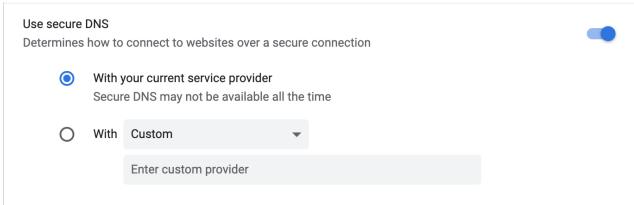

Fig. 12. Chrome Browser Interface

 $\bigcirc$  A  $\bigcirc$  B  $\circ$  C  $\cap$  D  $\bigcirc$  None of the above  $\bigcirc$  Don't know

Now that you have read about encrypted DNS, when it is enabled, how safe do you think while you are browsing the Internet?

- $\bigcirc$  Very safe
- $\bigcirc$  Somewhat safe
- $\bigcirc$  Neither safe or unsafe
- $\bigcirc$  Somewhat unsafe
- $\bigcirc$  Very unsafe

```
Why?
```
A.1.8 Participants Interact with Browser Interface Again. On the next page, you will be shown the same network setting that you saw earlier in the survey.

Please select the setting option that you would choose if you encountered this setting in your own browser on your laptop or desktop computer given what you have read here today.

The next button will appear after a few seconds to give you time to choose a setting option. Please note that this page will not modify the settings in your browser.

If secure DNS disabled, Why did you choose to disable secure DNS?

If secure DNS enabled, Why did you choose to enable secure DNS?

If current service provider chosen as resolver, Why did you choose "your current service provider" as your resolver?

If resolver from dropdown is chosen, Why did you choose {resolver name} as your resolver?

If custom resolver is chosen, Why did you choose to use a custom resolver?

Why did you choose {custom resolver name} as your custom resolver?

A.1.9 Questions about Setting Choices. Why did you not choose any of the other setting options?

How certain are you that the setting you chose will allow you to access the Internet as you usually do?

- $\circlearrowright$  Very certain
- $\bigcirc$  Somewhat certain
- $\bigcirc$  Neither certain nor uncertain
- $\bigcirc$  Somewhat uncertain
- $\bigcirc$  Very uncertain

A.1.10 Encrypted DNS Preferences. Prior to this survey, had you heard of encrypted DNS? You may have also heard it referred to as referred to as DNS over HTTPS (DoH), DNS over TLS (DoT), or Secure DNS.

 $\cap$  Yes  $\bigcirc$  No/Don't know

Where did you hear about encrypted DNS?

- $\bigcirc$  A friend, family member, or coworker
- $\bigcirc$  A security blog
- $\bigcirc$  Social media, e.g., Twitter or Facebook
- $\bigcirc$  Company website for your browser
- $\bigcirc$  Reddit or other online forums
- $\bigcirc$  A news outlet (e.g. TV, online)
- $\bigcirc$  Other

Sometimes companies that host websites also run resolvers (e.g. B and D in the diagram above are run by the same company).

Please select the option that most closely reflects your preference.

- $\bigcirc$  I would prefer that B and D were run by the same company.
- $\bigcirc$  I would prefer that B and D were run by the different companies.
- $\bigcirc$  Other
- $\bigcirc$  No preference

There are many different companies that operate resolvers.

Please select the option that most closely reflects your preference when the companies that host websites you are trying to reach does not run a resolver.

 $\circ$  I would prefer that my computer always contact the same resolver (B) who would see all of my DNS requests.

 $\bigcirc$  I would prefer that my computer distributes my requests over multiple resolvers (B) who would each see some of my DNS requests.

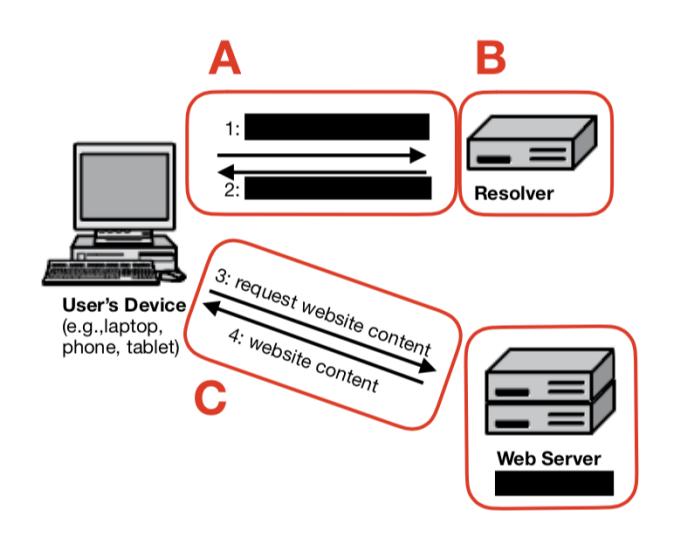

Fig. 13. Diagram of DNS

 $\bigcirc$  Other  $\bigcirc$  Don't know

In the case that your chosen resolver does not support encrypted DNS or your encrypted DNS requests fail, please select the behavior that you would prefer.

- $\circ$  I would prefer to have my computer make an unencrypted query so the page can load.
- $\bigcirc$  I would prefer to have my computer fail to reach the site/load the resource.
- $\bigcirc$  Other
- $\bigcirc$  No preference

Do you think this a setting you should be able to modify on your phone or computer browser?

 $\bigcirc$  Yes  $\bigcirc$  No  $\bigcirc$  Don't know

Why?

A.1.11 Trust in Specific DNS Providers. Here, we only show the questions asked for Quad9, but participants were asked about either Quad9, Google, Cloudflare, NextDNS, or Comcast. Had you heard of Quad9 prior to this survey?

 $\bigcirc$  Yes  $\bigcirc$  Maybe  $\bigcirc$  No

Please select the answer option that most accurately describes your agreement with the following statement.

I trust Quad9?

- $\circ$  Strongly agree
- $\bigcirc$  Somewhat agree
- $\bigcirc$  Neither agree nor disagree
- $\bigcirc$  Somewhat disagree
- $\circ$  Strongly disagree

A.1.12 Trust in Providers and Browsers. Please select the answer option that most accurately describes your agreement with the following statement.

I trust my Internet Service Provider (e.g. Xfinity, Time Warner, Spectrum)?

- $\circ$  Strongly agree
- $\bigcirc$  Somewhat agree
- $\bigcirc$  Neither agree nor disagree
- $\bigcirc$  Somewhat disagree
- $\circ$  Strongly disagree
- $\bigcirc$  I don't know who my Internet Service Provider is

Please select the answer option that most accurately describes your agreement with the following statement.

I trust my mobile service provider (e.g. AT&T, Verizon, etc.)?

- $\circ$  Strongly agree
- $\bigcirc$  Somewhat agree
- $\bigcirc$  Neither agree nor disagree
- $\bigcirc$  Somewhat disagree
- $\bigcirc$  Strongly disagree
- $\bigcirc$  I don't know who my mobile service provider is

Please select the answer option that most accurately describes your agreement with the following statement.

I trust my primary web browser (e.g. Chrome, Firefox, Safari)?

- $\circ$  Strongly agree
- $\bigcirc$  Somewhat agree
- $\bigcirc$  Neither agree nor disagree
- $\bigcirc$  Somewhat disagree
- $\circ$  Strongly disagree

A.1.13 Access Interfaces through Actual Browsers. Which of the following browsers are you currently able to access on the device you are using to take this survey?

O Opera  $\bigcirc$  Chrome  $\bigcirc$  Microsoft Edge Brave

 $\bigcirc$  Firefox

 $\bigcirc$  None of the above

Here, we only show the questions asked for the Chrome interface, but participants were asked about either Chrome, Edge, Firefox, Opera, or Brave. Please open a new Chrome browser window and navigate to your browser's settings page by following the written instructions or video below: At the top right of the window, click More

Click Settings

Under Privacy and security select Security

Please note that these instructions may not be compatible with old versions of Chrome. {Video with instructions shown below}

Were you able to reach this page?

 $\cap$  Yes

 $\bigcirc$  No

Can you find "Use secure DNS" on this page? If you are using an old version of Chrome the secure DNS setting might not be available.

 $\bigcirc$  Yes

 $\circ$  No Near the bottom of this page you should see an option called "Use secure DNS". Is this setting enabled?

 $\bigcirc$  Yes

- $\cap$  No
- $\bigcirc$  Don't know

If yes, Which setting is selected under "Use secure DNS?"

 $\bigcirc$  With your current service provider

 $\bigcirc$  With  $-$ 

If "With —" is selected, What DNS provider is selected?

- $\bigcirc$  Custom
- $\bigcirc$  CleanBrowsing (Family Filter)
- $\bigcirc$  OpenDNS
- $\circ$  Quad9 (9.9.9.9)
- $\circlearrowright$  Cloudflare (1.1.1.1)
- $\bigcirc$  NextDNS
- $\bigcirc$  Google (Public DNS)

Do you remember seeing the "secure DNS" setting in Chrome prior to this survey?

- $\bigcirc$  Yes
- $\cap$  No
- Don't Know

If yes, Do you remember changing the "secure DNS" setting in Chrome?

- $\bigcirc$  Yes
- $\bigcirc$  No
- $\bigcap$  Don't Know

If yes, Why did you decide to change the "secure DNS" setting in Chrome?

If no, Why did you decide to not change, the "secure DNS" setting in Chrome?

A.1.14 Access Interfaces through Mobile Device. What is the operating system of your primary smartphone?

- $\bigcirc$  Android  $\bigcirc$  iOS (Apple device)
- $\bigcirc$  Other
- $\bigcirc$  I do not use a smartphone

What version of iOS does your primary smartphone run? The version of iOS can be found by going to Settings > General > About on your phone.

What version of Android does your primary smartphone run? The version of Android can be found by going to Settings > System > Advanced > System update on your phone. Here, we only show the questions asked for Android devices, but participants were asked about either iOS or Android. Open your phone's Settings app. Tap Network & internet > Advanced > Private DNS.

Were you able to make it to this page?

- $\cap$  Yes
- $\bigcirc$  No

What is you current setting on this page?

- $\circ$  Off
- $\bigcirc$  Automatic
- $\bigcirc$  Private DNS Provider hostname

Do you remember visiting this page before now?

 $\bigcirc$  Yes  $\bigcirc$  No/Don't know

Do you remember changing this setting?

 $\bigcirc$  Yes  $\bigcirc$  No/Don't know

If you changed the setting or not, why did you make that decision?

A.1.15 Demographics. What is your age?

 $\bigcirc$  18 - 24  $\bigcirc$  25 - 34

- $\bigcirc$  35 44  $\bigcirc$  45 - 54  $\bigcirc$  55 - 64  $\bigcirc$  65 - 74  $\bigcirc$  75 - 84  $\bigcirc$  85 or older
- $\bigcirc$  Prefer not to answer

What is your gender?

- $\bigcirc$  Woman
- $\bigcirc$  Man
- $\bigcirc$  Non-Binary
- $\bigcirc$  Prefer not to disclose
- $\bigcirc$  Prefer to self-describe

What is the highest level of school you have completed or the highest degree you have received?

- $\bigcirc$  Less than high school
- $\bigcirc$  High school graduate
- $\bigcirc$  Some college
- $\bigcirc$  2 year degree
- $\bigcirc$  4 year degree
- $\bigcirc$  Professional degree
- $\bigcirc$  Doctorate
- $\bigcirc$  Prefer not to answer

Which of the following best describes your educational background or job field?

 $\circ$  I have an education in, or work in, the field of computer science, computer engineering or IT

 $\bigcirc$  I DO NOT have an education in, nor do I work in, the field of computer science, computer engineering or IT4

 $\bigcirc$  Prefer not to answer

A.1.16 Feedback. If you have any further feedback, questions, comments, concerns, or anything else you want to tell us, please leave a comment below.